#### МИНОБРНАУКИ РОССИИ ФЕДЕРАЛЬНОЕ ГОСУДАРСТВЕННОЕ БЮДЖЕТНОЕ ОБРАЗОВАТЕЛЬНОЕ УЧРЕЖДЕНИЕ ВЫСШЕГО ОБРАЗОВАНИЯ «БЕЛГОРОДСКИЙ ГОСУДАРСТВЕННЫЙ ТЕХНОЛОГИЧЕСКИЙ УНИВЕРСИТЕТ им. В.Г.ШУХОВА» (БГТУ им. В.Г. Шухова)

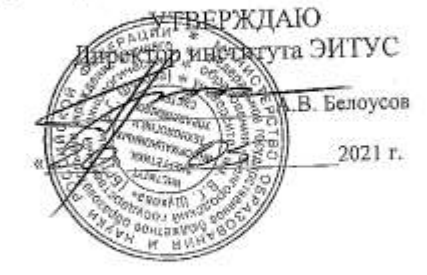

COFTACOBAHO Дирсктор института заочного образования 2021 г.

# РАБОЧАЯ ПРОГРАММА

дисциплины

## Человеко-машинное взаимодействие

направление подготовки

09.03.02 Информационные системы и технологии

Направленность программы

Информационные системы и технологии

Квалификация

бакалавр

Форма обучения

заочная

Институт: Энергетики, информационных технологий и управляющих систем

Кафедра: Информационных технологий

Белгород 2021

لوراث كالمائي وال Рабочая программа составлена на основании требований:

- Федерального государственного образовательного стандарта высшего образования - бакалавриат по направлению 09.03.02 Информационные системы и технологии, утвержденного Приказом Министерства образования и науки Российской Федерации от 19 сентября 2017 г. № 926
- учебного плана, утвержденного ученым советом БГТУ им. В.Г. Шухова в 2021 году.

(C.H.Pora) Составитель: ст.преп. (инициалы, фамилия) (ученая степень и звания пож Рабочая программа обсуждена на заседании кафедры

2021 г., протокол № 6 SO» 04 (Д.Н. Старченко) И.о. зав. кафедрой: канд.техн.наук (инициалы, фамилия) (ученая степень и звание, подпись)

Рабочая программа согласована с выпускающей кафедрой информационных технологий

(Д.Н. Старченко) И.о. зав. кафедрой: канд.техн.наук (инициалы, фамилия) (ученая стелень и звание, подпись)

2021 г.

Рабочая программа одобрена методической комиссией института

2021 г., протокол №

Председатель: канд.техн.наук, доц. (ученая степень и звание, подпись)

(А.Н. Семернин) (инициалы, фамилия)

# 1. ПЛАНИРУЕМЫЕ РЕЗУЛЬТАТЫ ОБУЧЕНИЯ ПО ДИСЦИПЛИНЕ

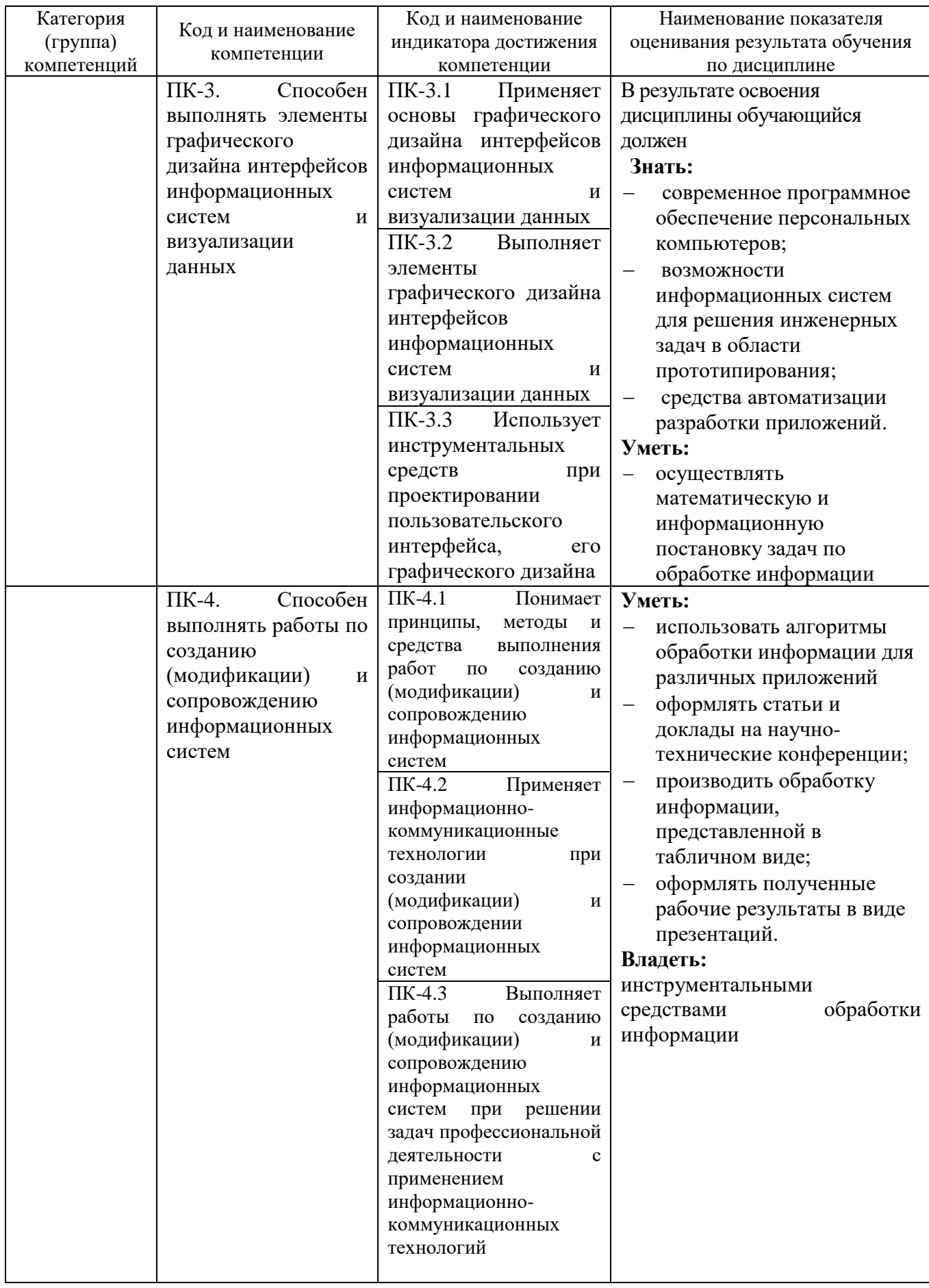

### **2. МЕСТО ДИСЦИПЛИНЫ В СТРУКТУРЕ ОБРАЗОВАТЕЛЬНОЙ ПРОГРАММЫ**

#### **1. Компетенция ПК-3**

#### Данная компетенция формируется следующими дисциплинами.

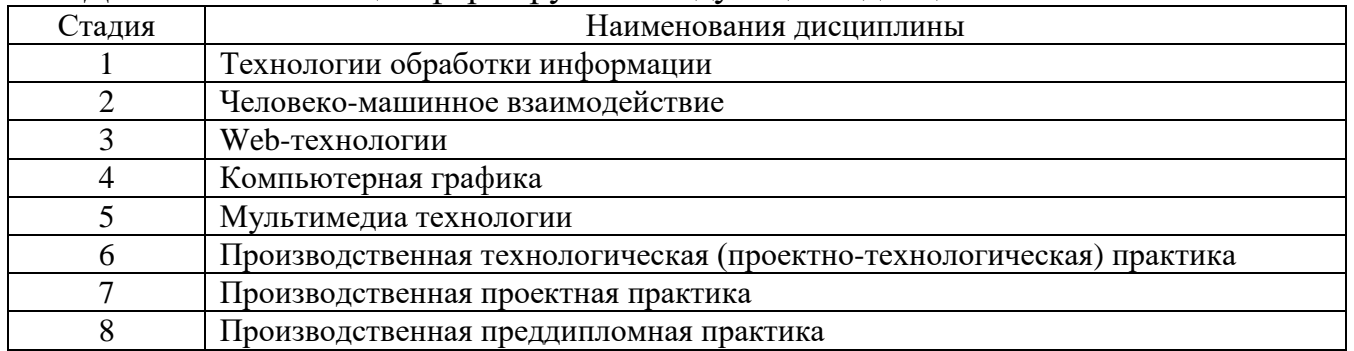

### **2 Компетенция ПК-4**

Данная компетенция формируется следующими дисциплинами.

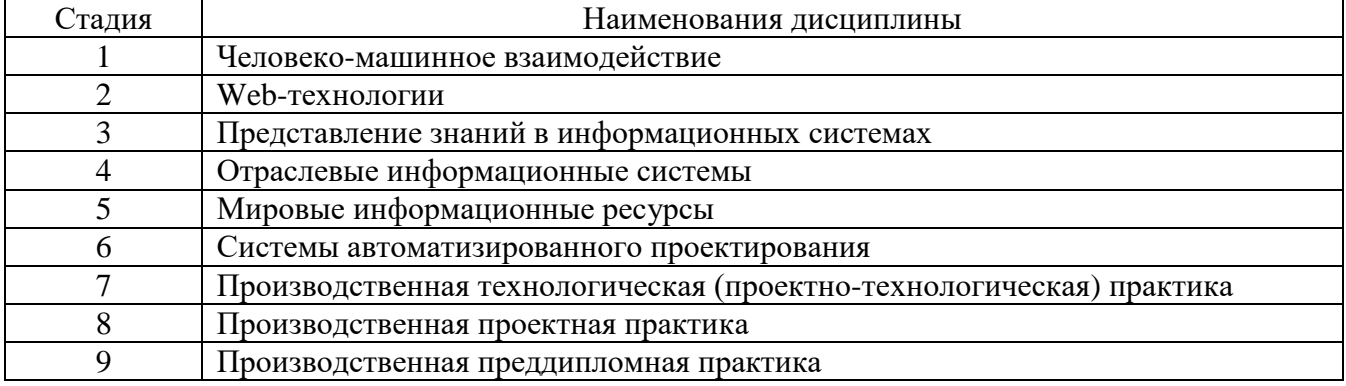

# **3. ОБЪЕМ ДИСЦИПЛИНЫ**

Общая трудоемкость дисциплины составляет 3 зач. единиц, 108 часов. Форма промежуточной аттестации зачет

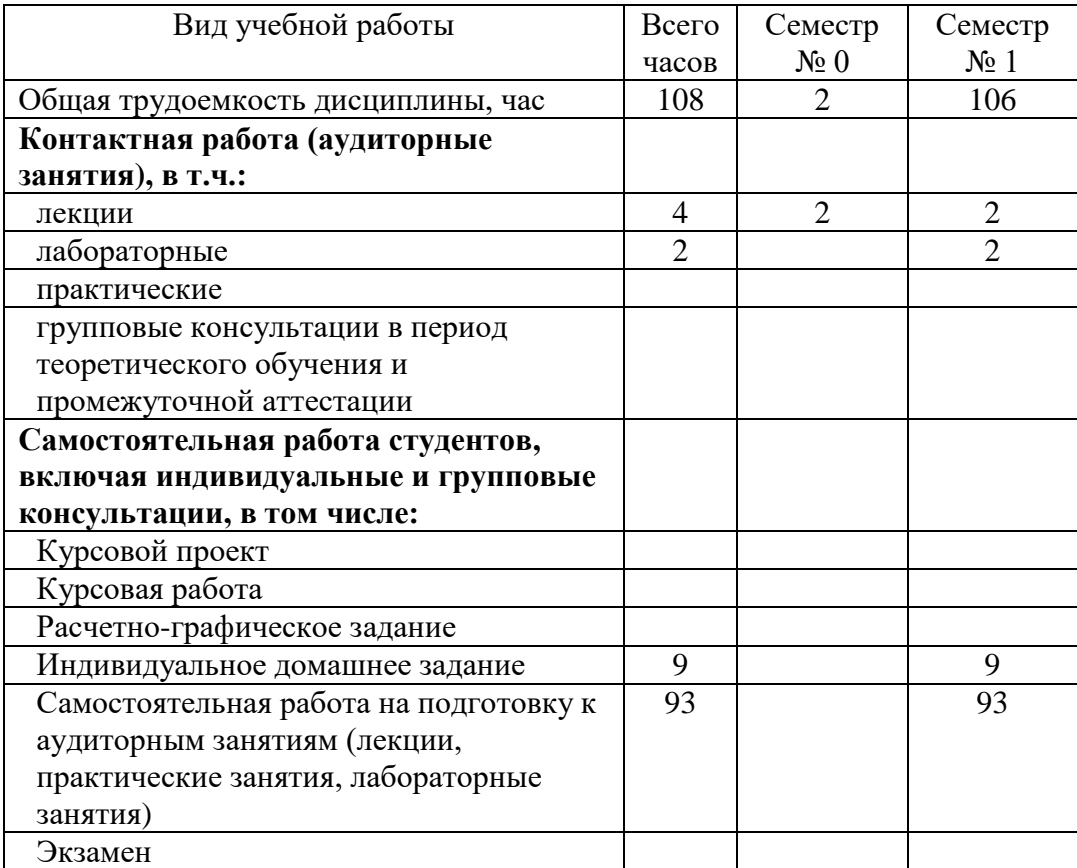

# **4. СОДЕРЖАНИЕ ДИСЦИПЛИНЫ**

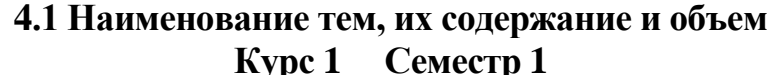

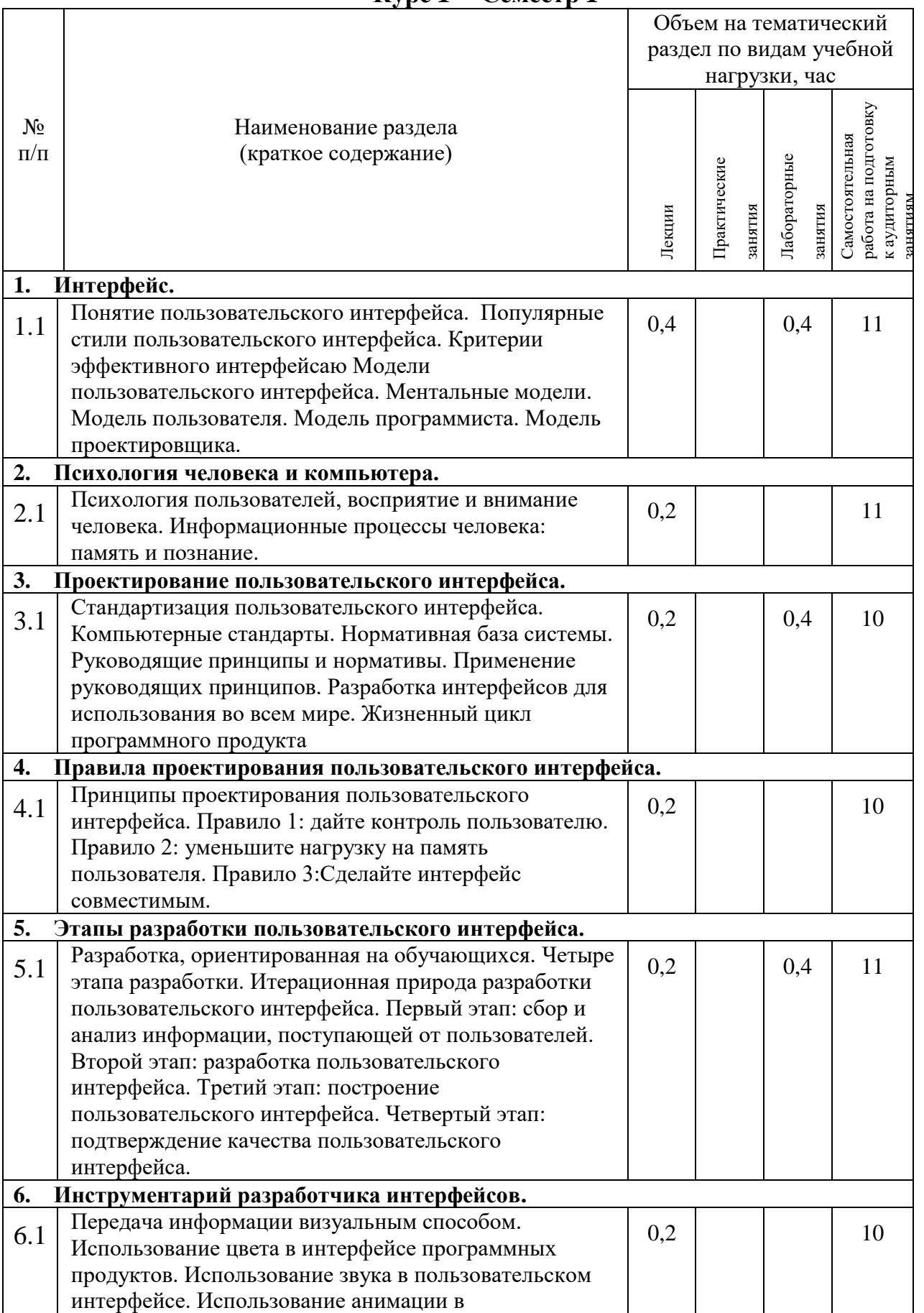

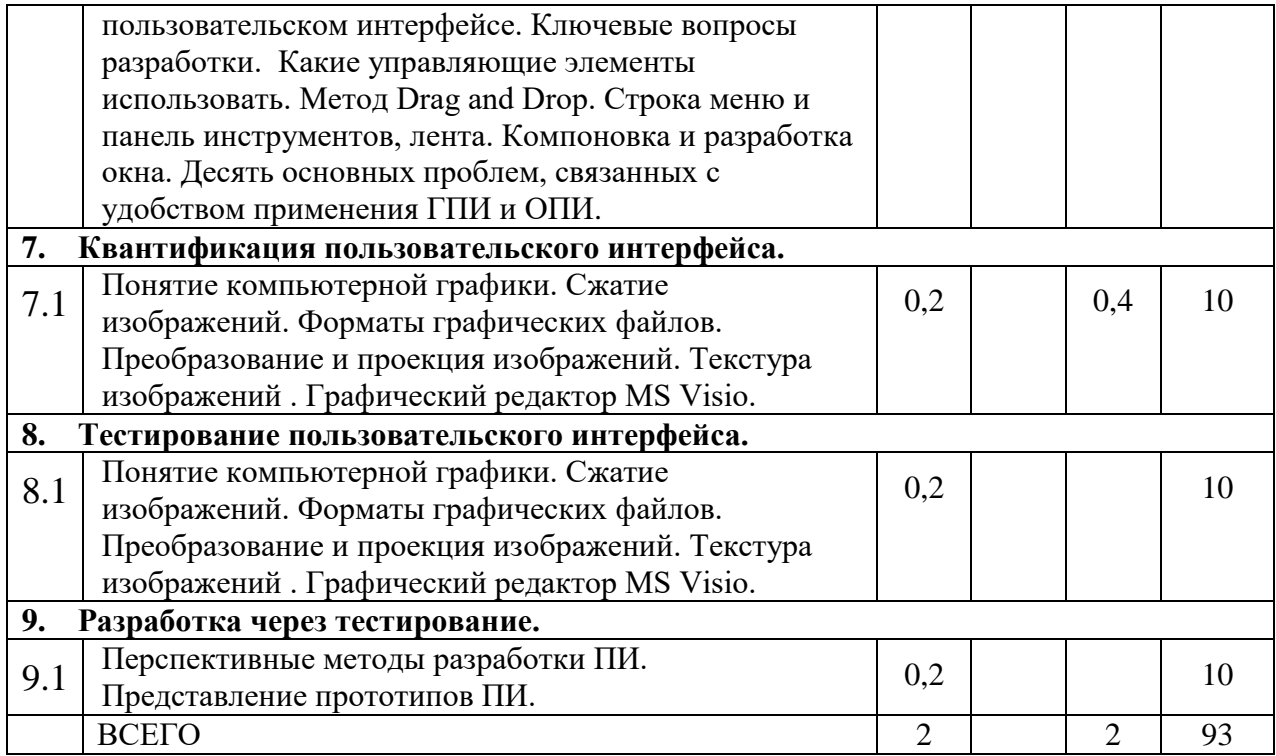

### **4.2.** С**одержание практических (семинарских) занятий**

### *Не предусмотрено учебным планом*

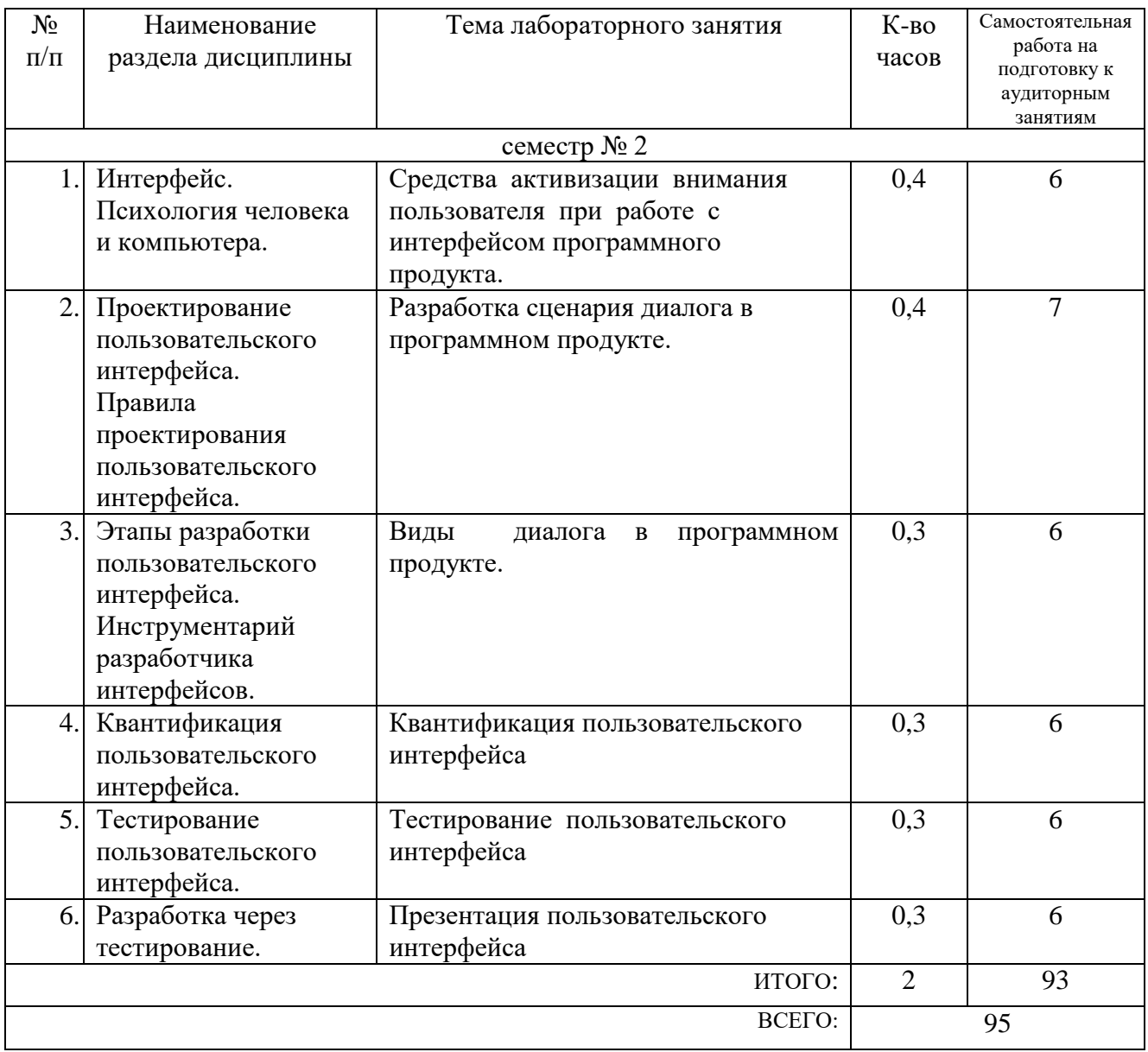

## **4.3. Содержание лабораторных занятий**

# **4.4. Содержание курсового проекта/работы**

*Не предусмотрено учебным планом*

#### **4.5. Содержание расчетно-графического задания, индивидуальных домашних заданий**

Студент создает презентацию по заданной теме (15-20 слайдов по темам лекционных занятий) и описывает процесс ее создания в отчете. Презентация создается по заранее выданному шаблону. Параметры оформления отчета указаны в лабораторной работе №3 «Эффективные средства работы с документами» курса офисные информационные технологии.

Целью выполнения расчетно-графического задания является углубленное изучение студентами отдельных тем дисциплины. Закрепление навыков при создании объемных и сложных текстовых документов, включающих в себя текст, таблицы, рисунки, разноуровневые заголовки. Разработка и оформление презентации готовят студентов к правильному оформлению своих выступлений и докладов.

#### **5. ОЦЕНОЧНЫЕ МАТЕРИАЛЫ ДЛЯ ПРОВЕДЕНИЯ ТЕКУЩЕГО КОНТРОЛЯ, ПРОМЕЖУТОЧНОЙ АТТЕСТАЦИИ**

#### **5.1. Реализация компетенций 5.1. Реализация компетенций**

**1 Компетенция ПК-3.** Способен воспринимать межкультурное разнообразие общества в социально-историческом, этическом и философском контекстах

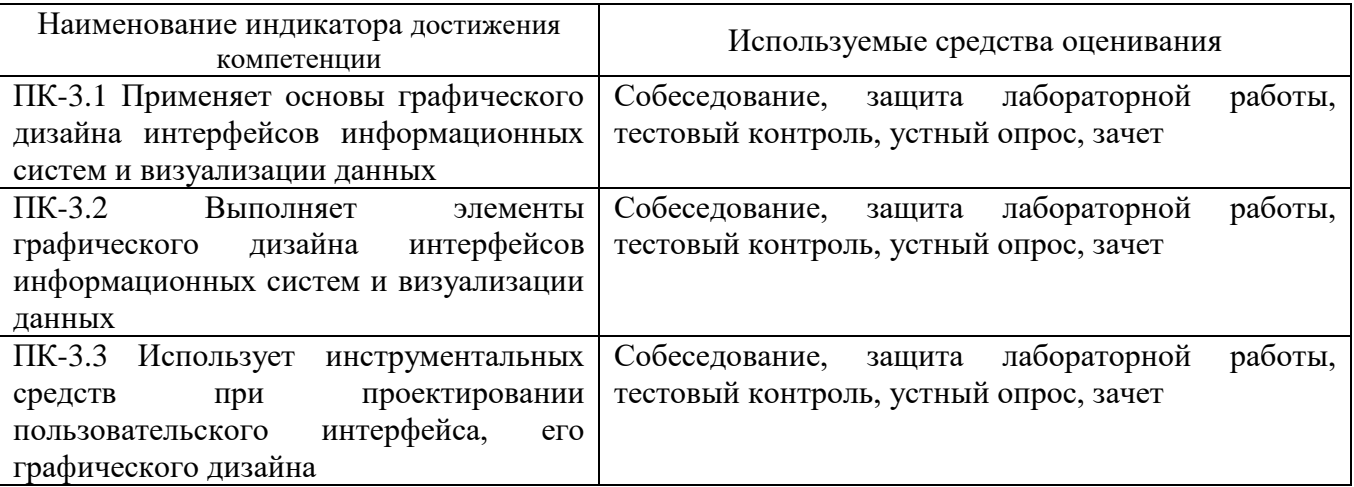

**2 Компетенция ПК-4.** Способность выполнять работы по созданию (модификации) и сопровождению информационных систем

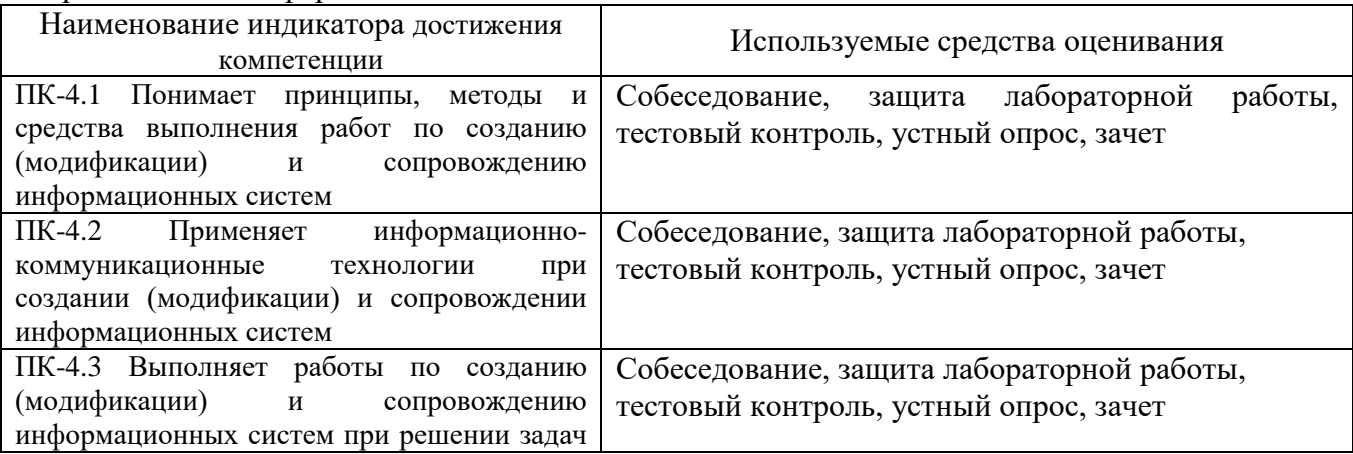

#### **5.2. Типовые контрольные задания для промежуточной аттестации**

#### **5.2.1. Перечень контрольных вопросов (типовых заданий) для экзамена / дифференцированного зачета / зачета**

*Не предусмотрено учебным планом*

#### **5.2.2. Перечень контрольных материалов для защиты курсового проекта/ курсовой работы**

*Не предусмотрено учебным планом*

### **5.3. Типовые контрольные задания (материалы) для текущего контроля в семестре**

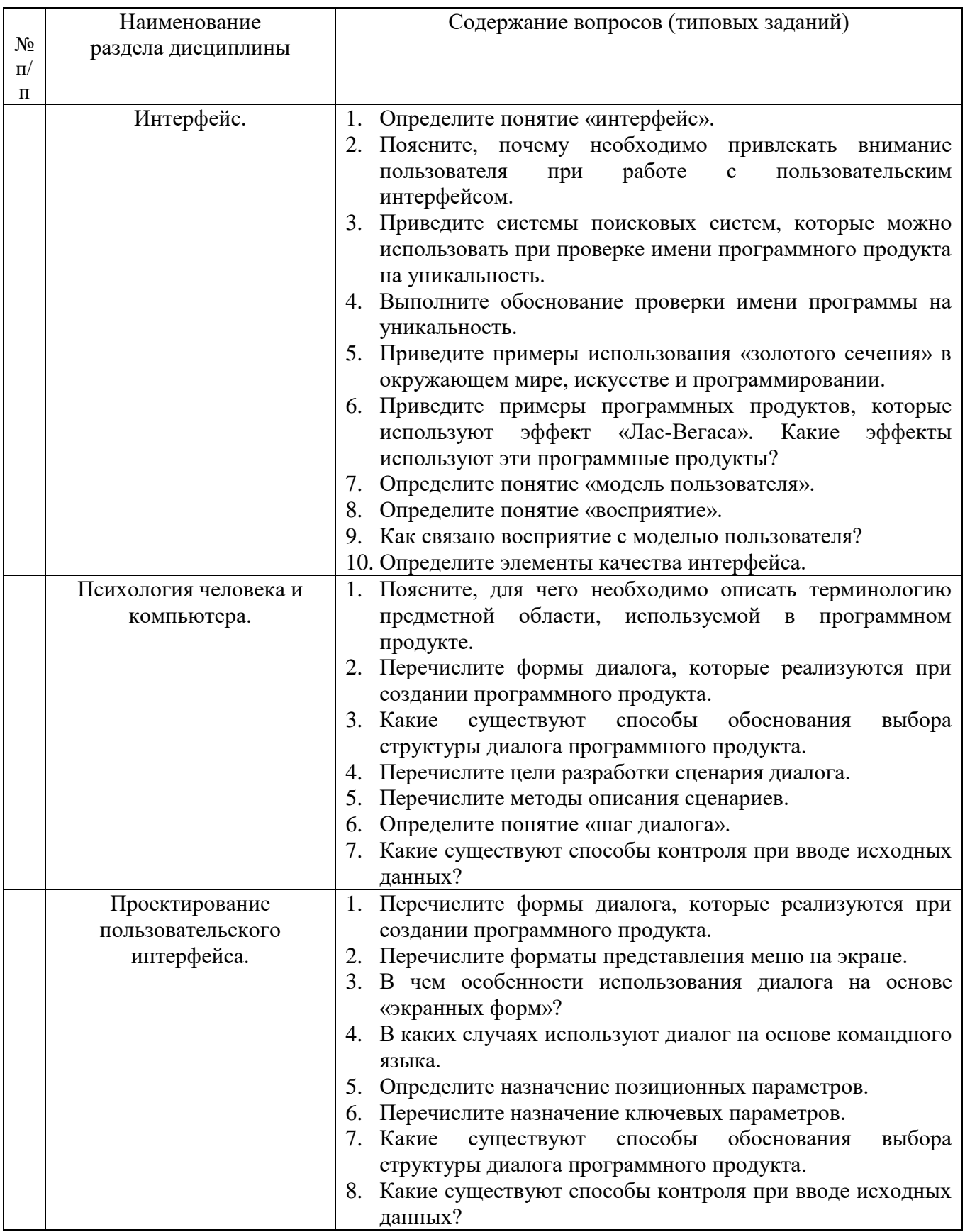

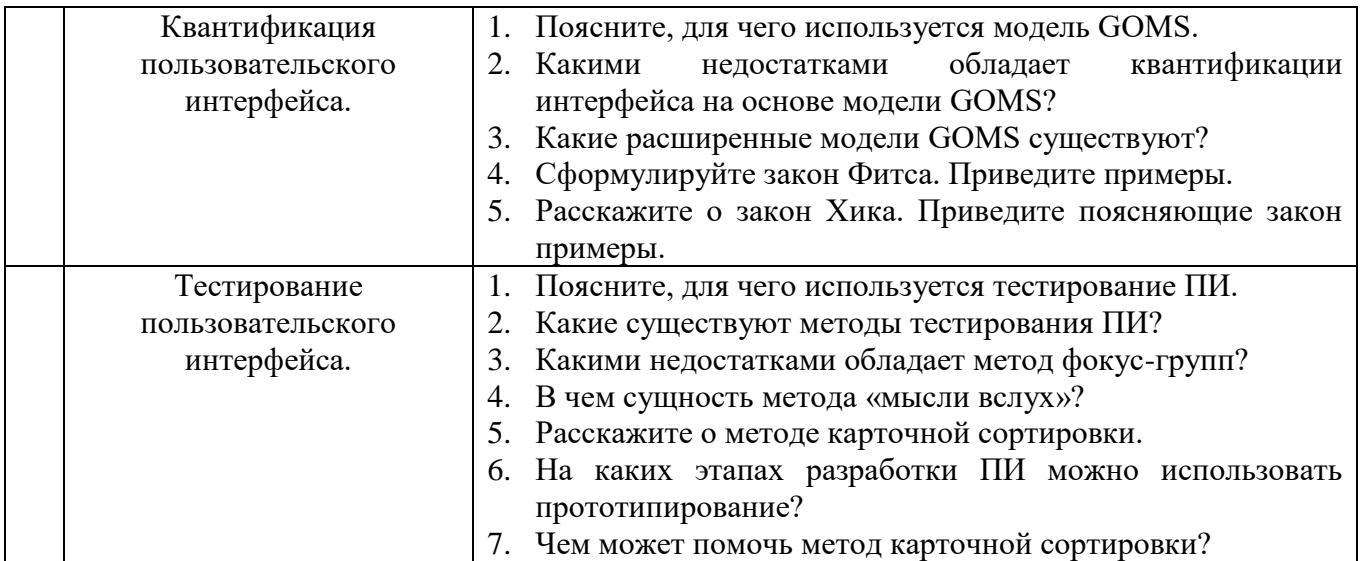

### 5.4. Описание критериев оценивания компетенций и шкалы оценивания

При промежуточной аттестации в форме зачета используется следующая шкала оценивания: зачтено, не зачтено.

Критериями оценивания достижений показателей являются:

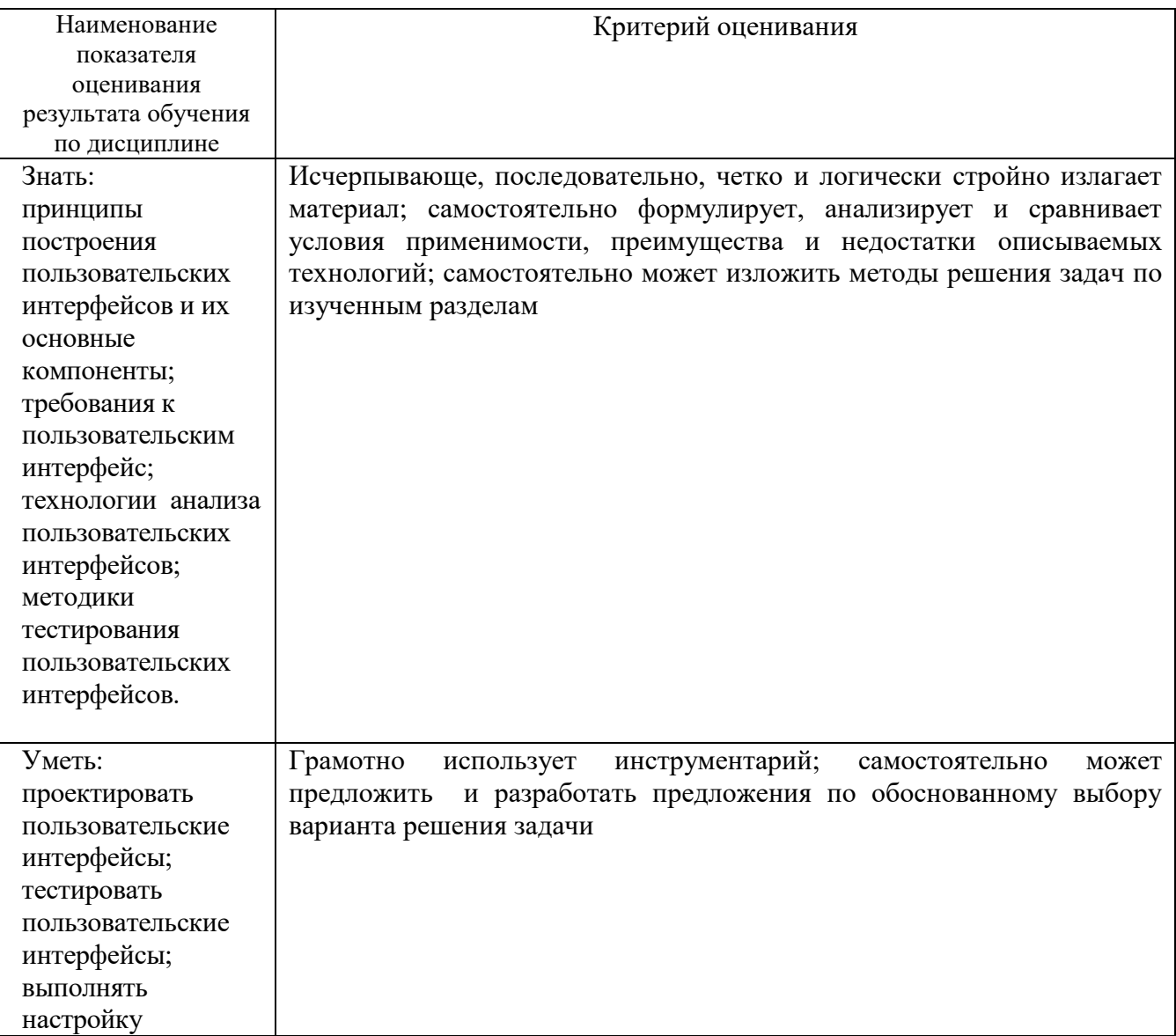

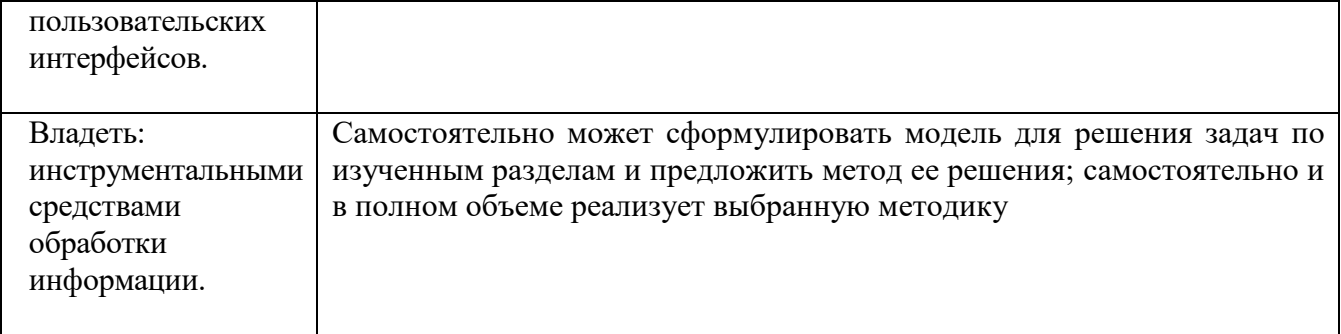

Оценка преподавателем выставляется интегрально с учётом всех показателей и критериев оценивания.

Оценка сформированности компетенций по показателю Знания.

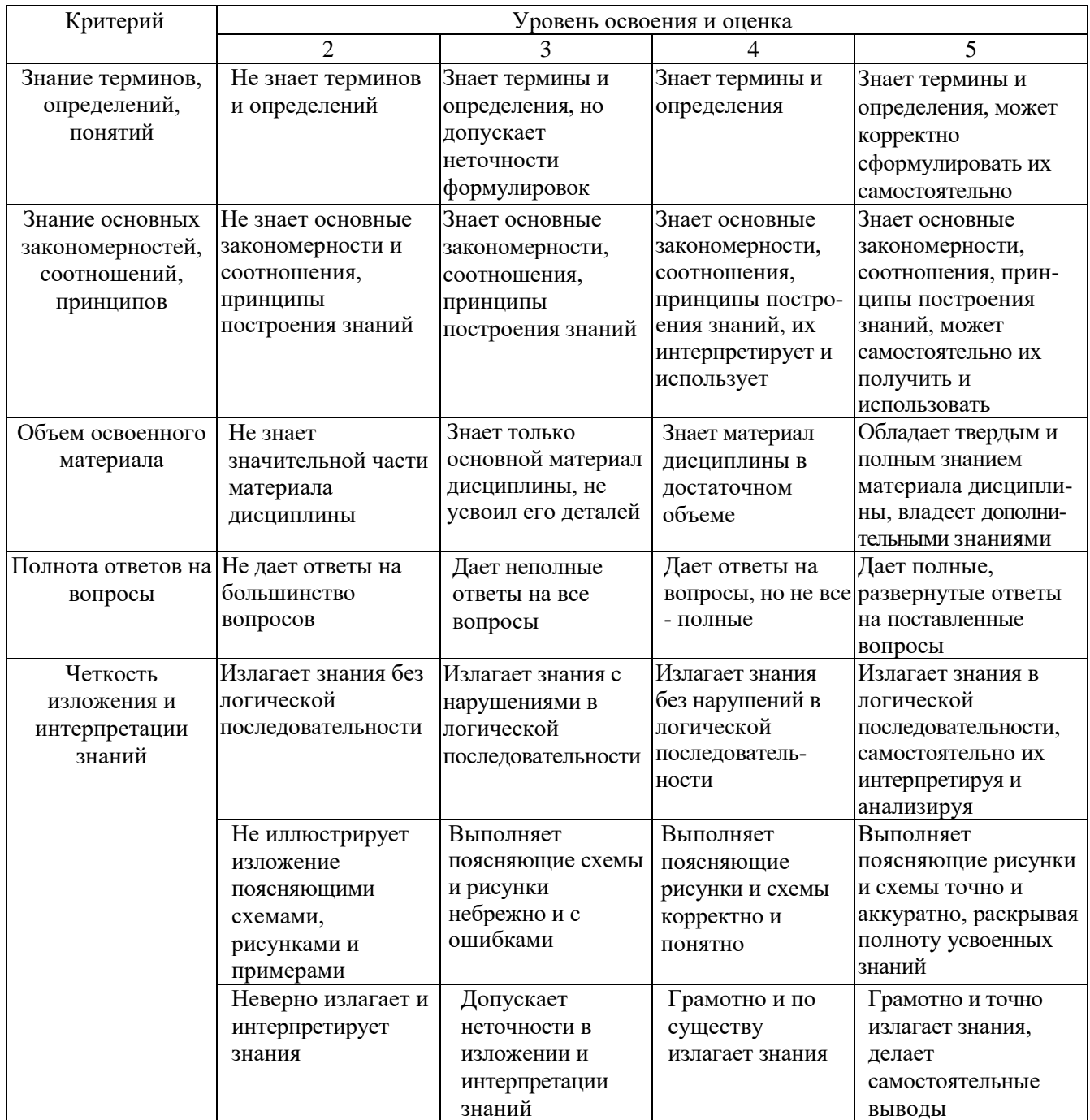

Оценка сформированности компетенций по показателю Умения.

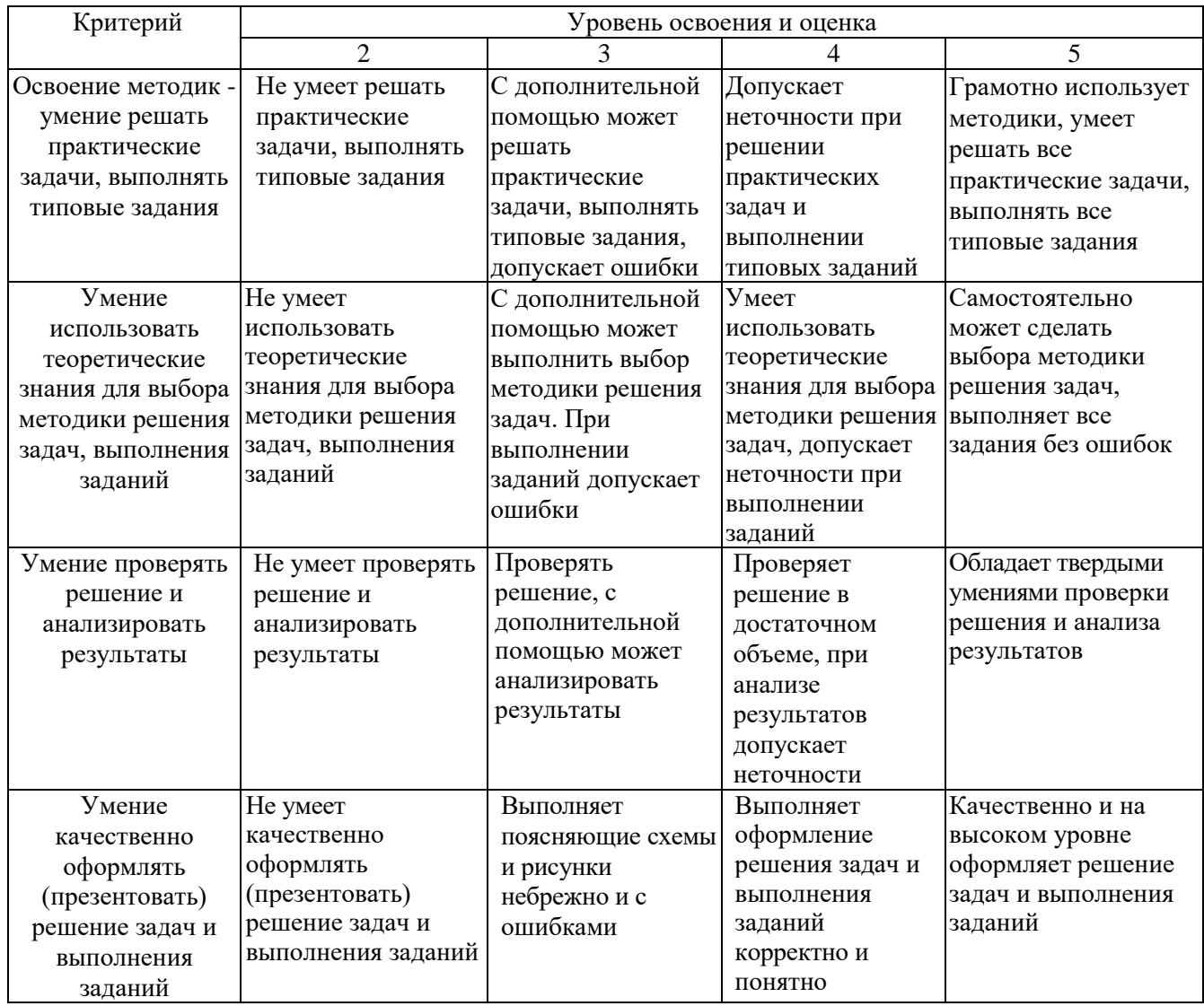

# Оценка сформированности компетенций по показателю Иметь навыки.

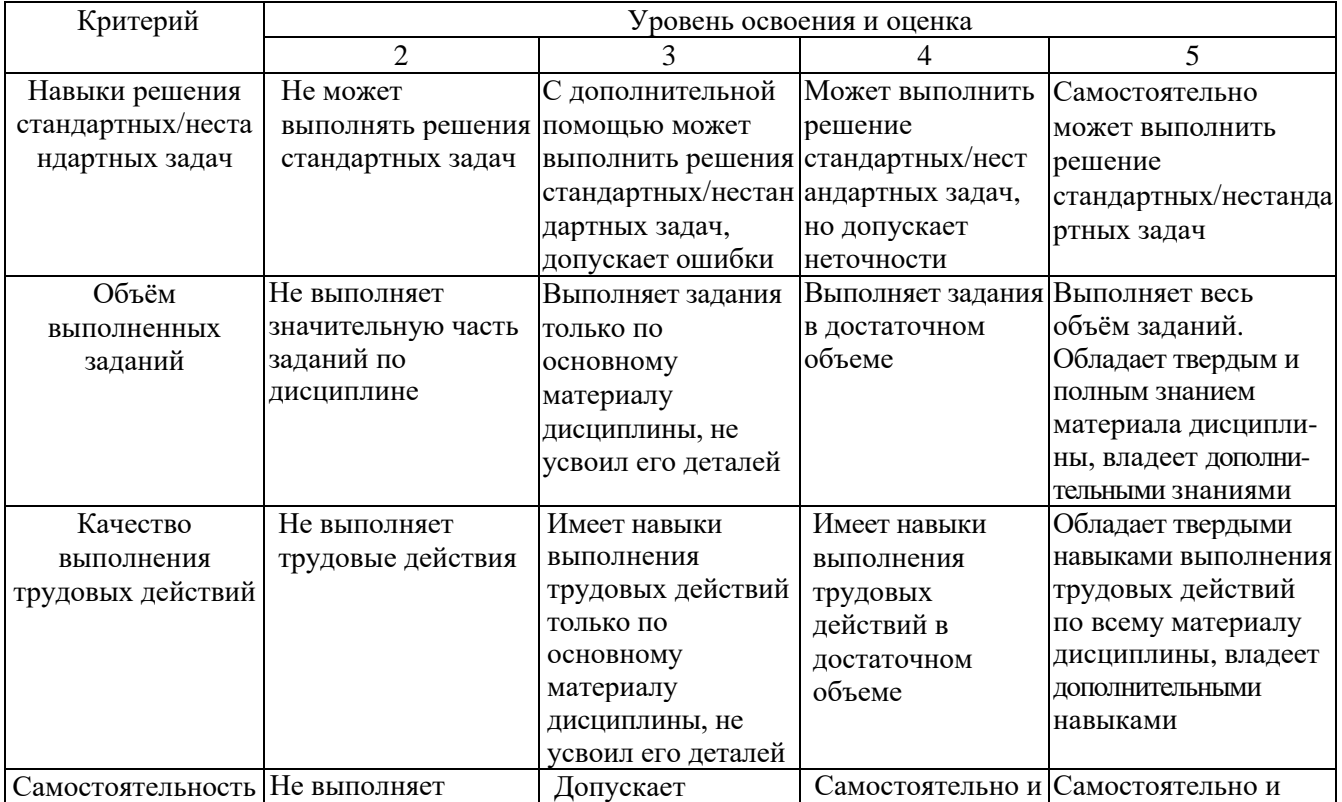

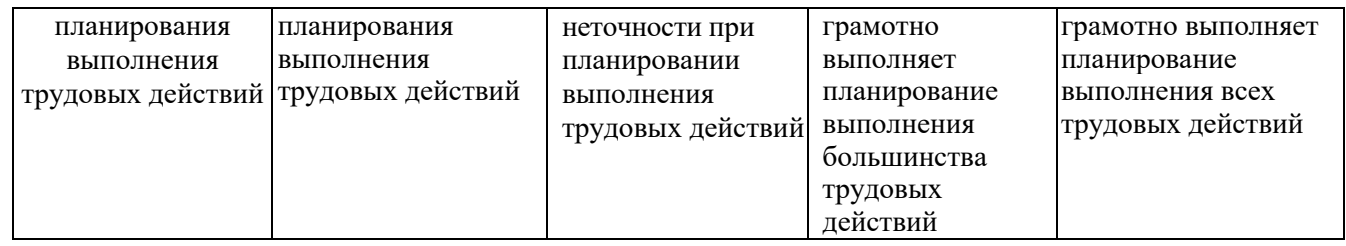

### **6. МАТЕРИАЛЬНО-ТЕХНИЧЕСКОЕ И УЧЕБНО-МЕТОДИЧЕСКОЕ ОБЕСПЕЧЕНИЕ**

#### **6.1. Материально-техническое обеспечение**

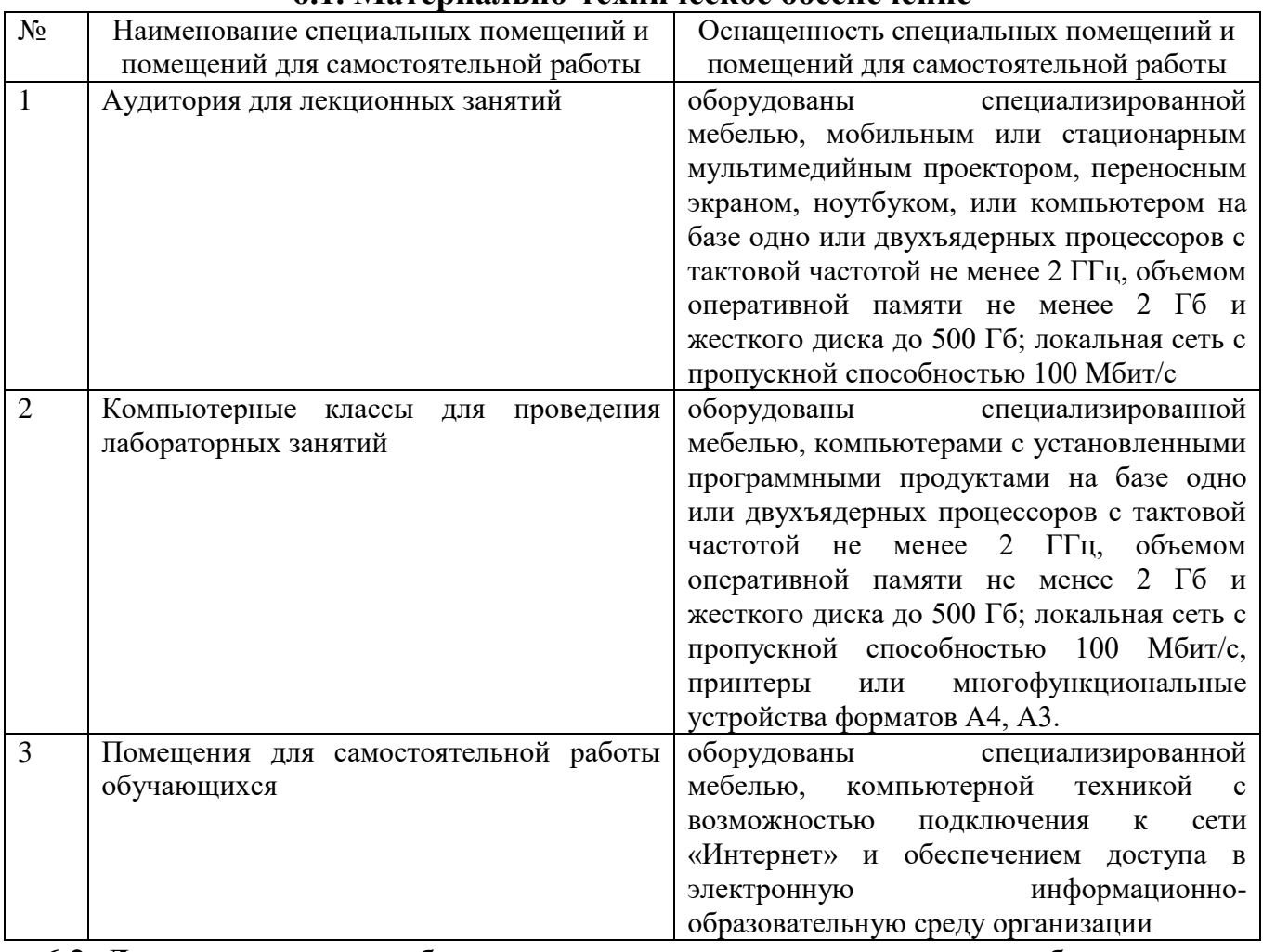

#### **6.2. Лицензионное и свободно распространяемое программное обеспечение**

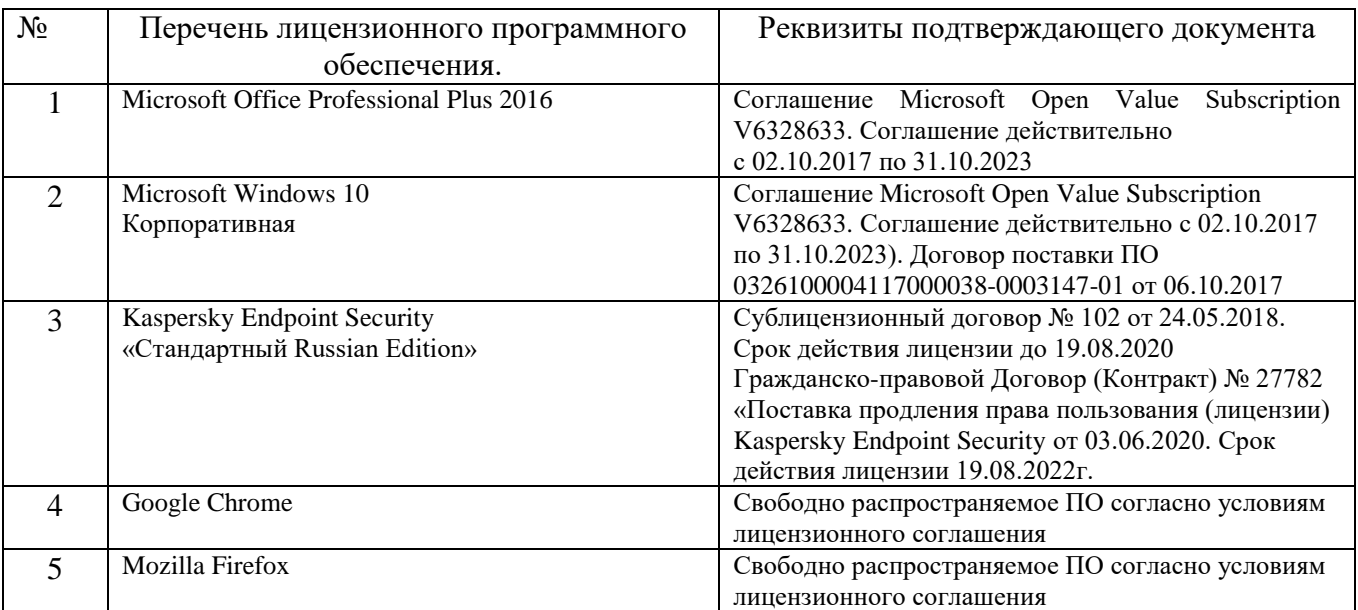

### **6.3. Перечень учебных изданий и учебно-методических материалов**

1. Акчурин, Э. А. Человеко-машинное взаимодействие [Электронный ресурс] : учебное

пособие / Акчурин Э. А. - Москва : СОЛОН-ПРЕСС, 2009. - 96 с. http://www.iprbookshop.ru/8711

- 2. Терещенко, П. В. Интерфейсы информационных систем [Текст] / П. В. Терещенко, В. А. Астапчук. - Новосибирск : НГТУ, 2012. - 67 с. <http://biblioclub.ru/index.php?page=book&id=228775>
- 3. Раскин, Д. Интерфейс: новые направления в проектировании компьютерных систем : пер. с англ. / Д. Раскин. - Санкт-Петербург : Символ-Плюс, 2003. - 268 с.
- 4. Гультяев, А. К. Проектирование и дизайн пользовательского интерфейса / А. К. Гультяев, В. А. Машин. - Санкт-Петербург : КОРОНА принт, 2004. - 349 с.

#### **6.4. Перечень интернет ресурсов, профессиональных баз данных, информационно-справочных систем**

- 1. [http://russian.joelonsoftware.com](http://russian.joelonsoftware.com/) Руководство по UI дизайну для программистов
- 2. [www.usability.ru-](http://www.usability.ru/) Сайт по UI дизайну